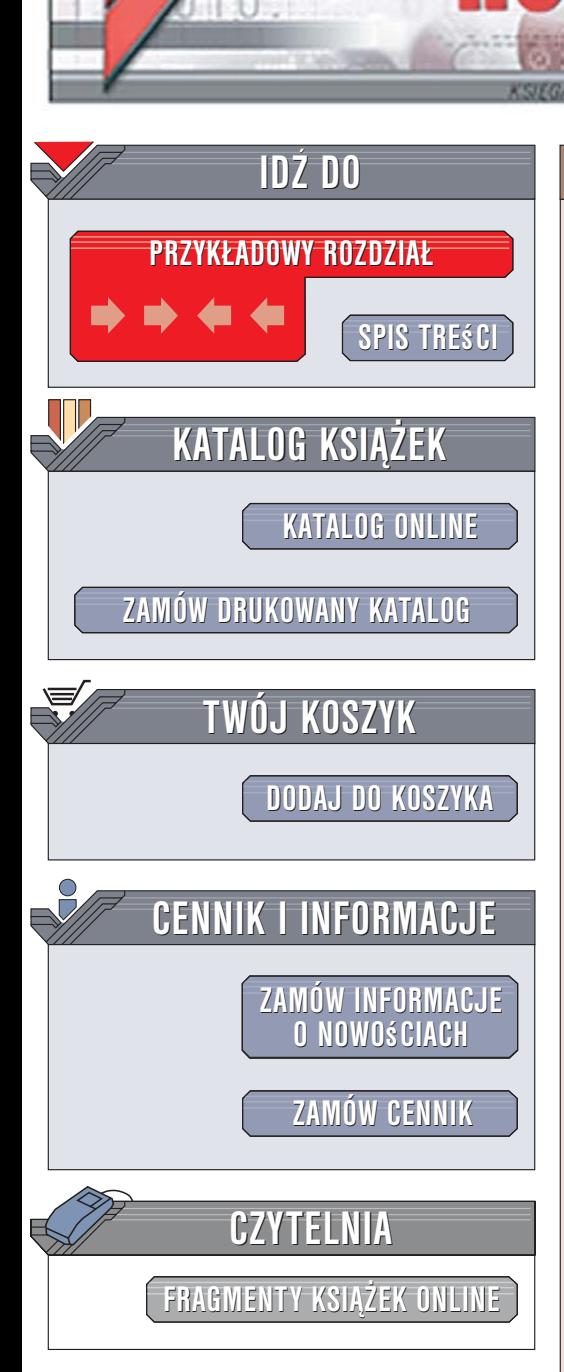

Wydawnictwo Helion ul. Kościuszki 1c 44-100 Gliwice tel. 032 230 98 63 [e-mail: helion@helion.pl](mailto:helion@helion.pl)

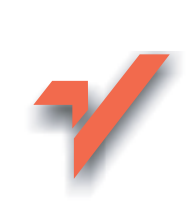

# Excel 2003 PL. Funkcje. Leksykon kieszonkowy

Autor: Bartosz Gajda ISBN: 83-246-0745-5 Format: B6, stron: 240

lion. $\nu$ 

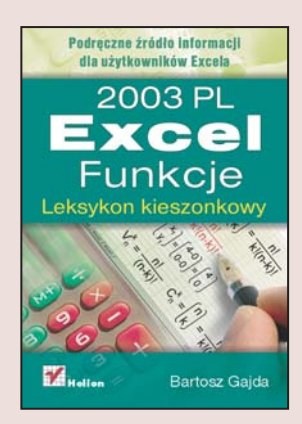

#### Podręczne źródło informacji dla użytkowników Excela

- Zestawienie wszystkich funkcji
- Opis argumentów
- Zastosowania funkcji

Arkusz kalkulacyjny Excel to jeden z programów najczęściej wykorzystywanych w firmach i organizacjach. Jego możliwości – od prostych obliczeń i zestawień, poprzez analizy statystyczne, aż do tworzenia rozbudowanych arkuszy korzystających z pozostałych składników pakietu Office – czynią z niego niezwykle użyteczne i uniwersalne narzędzie nie tylko dla księgowych i finansistów, ale dla wszystkich, którzy w pracy czy szkole przeprowadzaja jakiekolwiek obliczenia. Potega Excela tkwi przede wszystkim w jego funkcjach — gotowych algorytmach obliczeniowych, których wykorzystanie wymaga jedynie odpowiedniego wskazania argumentów.

Jeśli w swojej pracy korzystasz z Excela, książka "Excel 2003 PL. Funkcje. Leksykon kieszonkowy" szybko stanie się Twoją podstawową lekturą. Znajdziesz w niej przegląd wszystkich funkcji, jakie oferuje użytkownikowi ten arkusz kalkulacyjny, podzielonych według tych samych kategorii, które zobaczysz w oknach dialogowych Excela. Omówienie każdej funkcji zawiera jej opis, specyfikację składni i argumentów oraz przykładowe zastosowania.

- Funkcje finansowe
- Funkcje daty i czasu
- Funkcje matematyczne
- Funkcje statystyczne
- Funkcje wyszukiwania i adresu
- Funkcje bazy danych
- Funkcje tekstowe
- Funkcje logiczne
- Funkcie informacyine

Przyspiesz i usprawnij swoją pracę z arkuszem Excel 2003 PL

 $1.12 - 1.1$ 

# Spis treści

<span id="page-1-0"></span>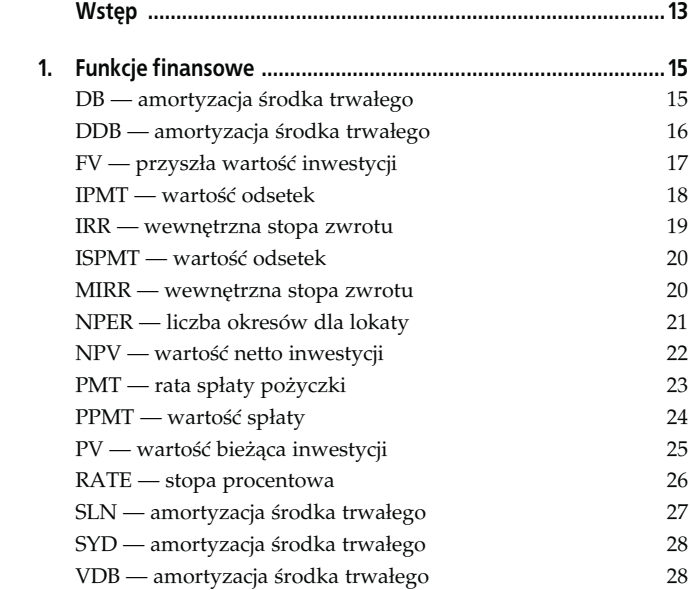

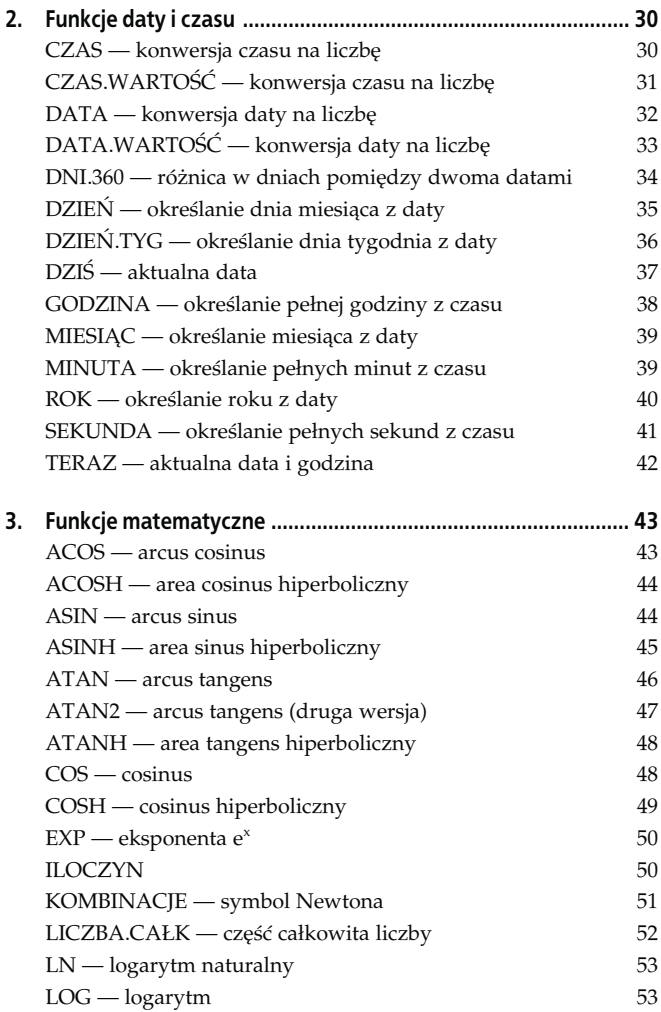

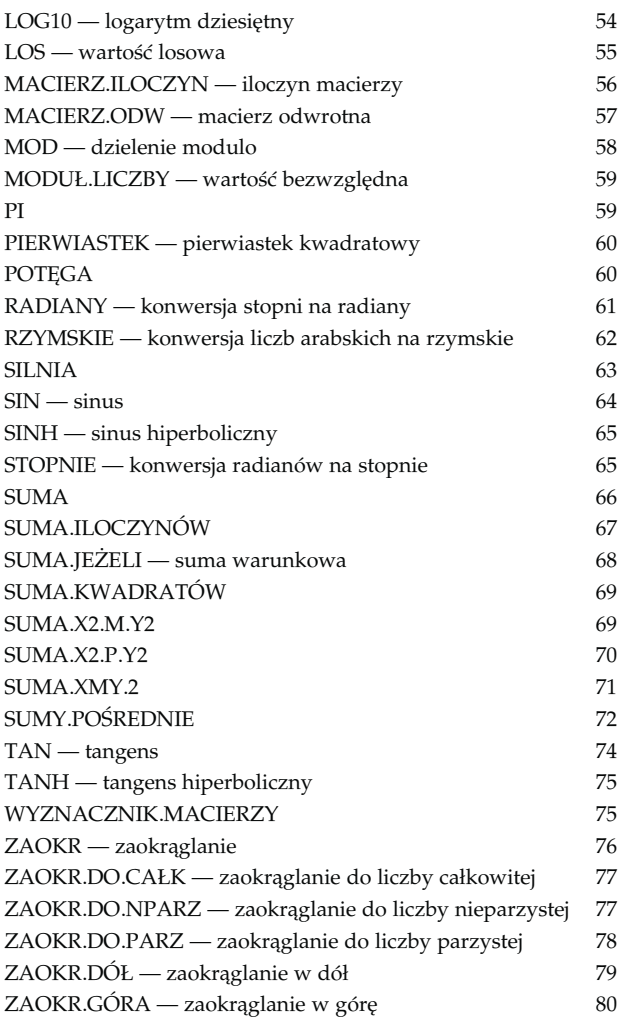

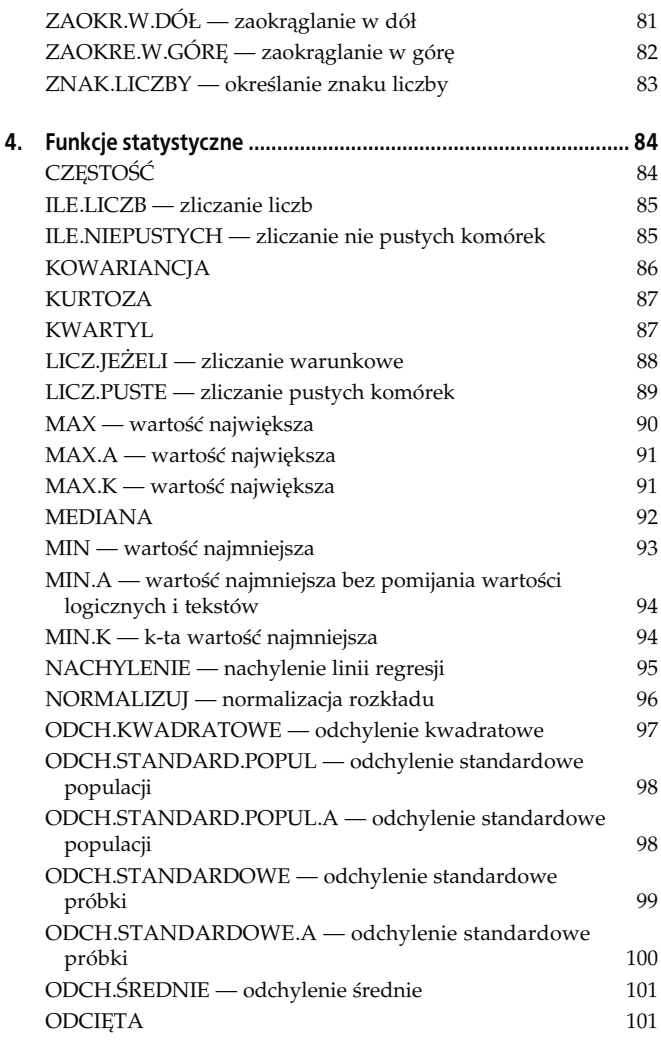

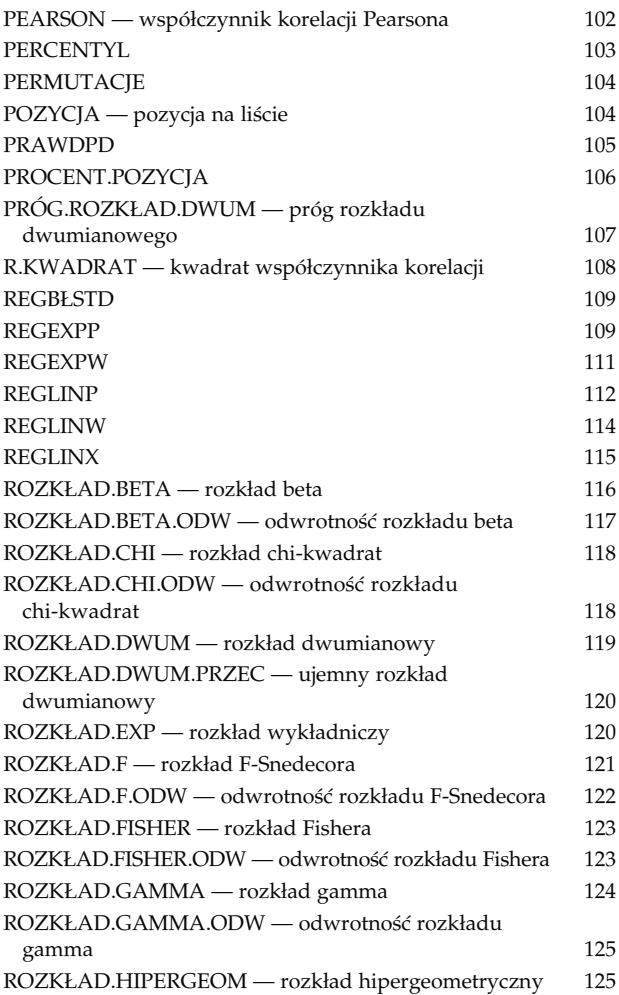

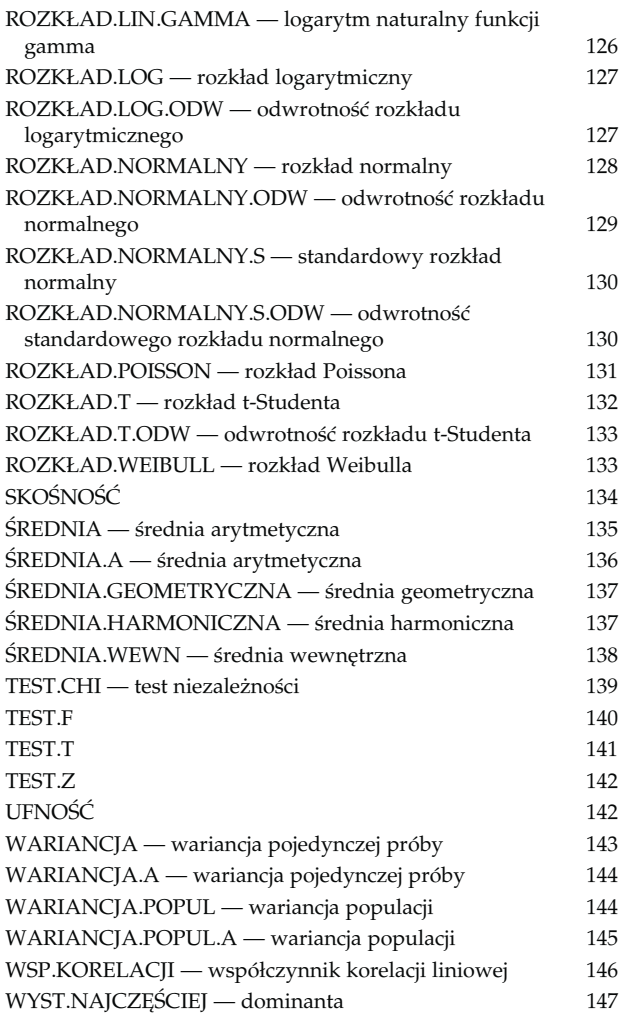

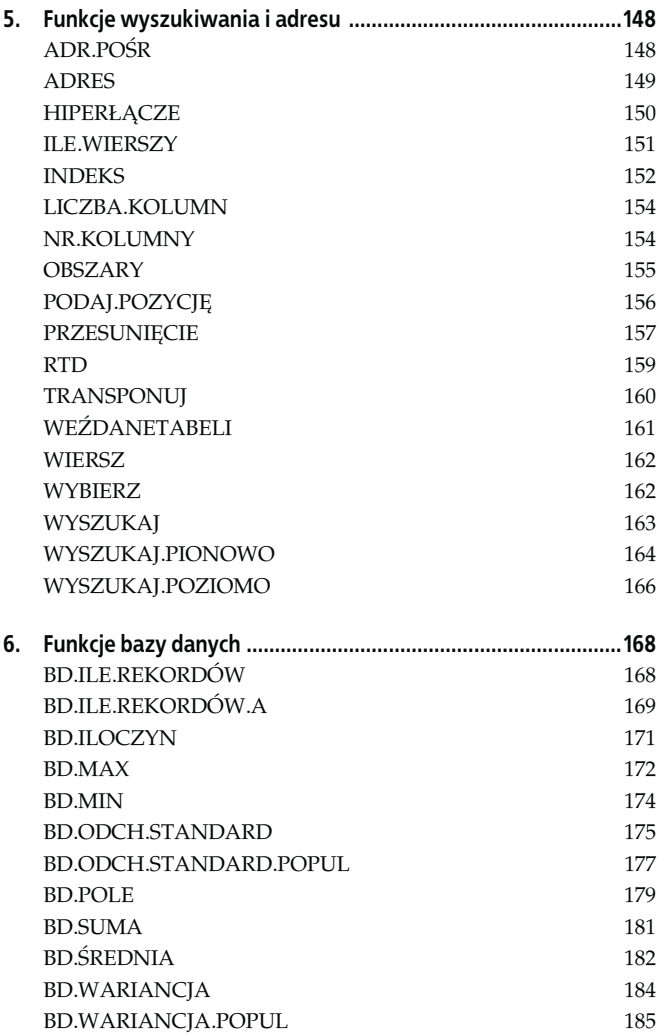

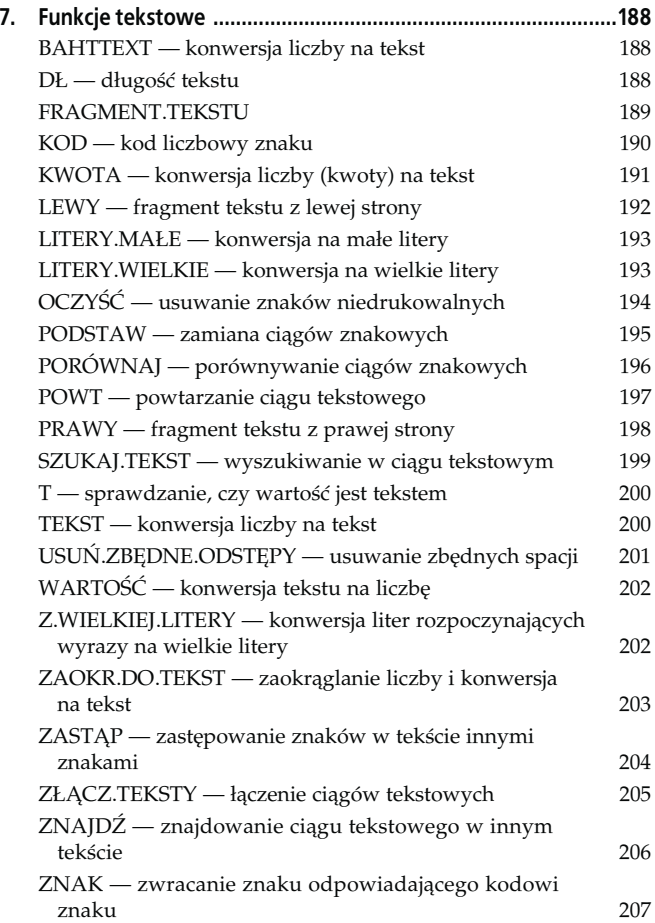

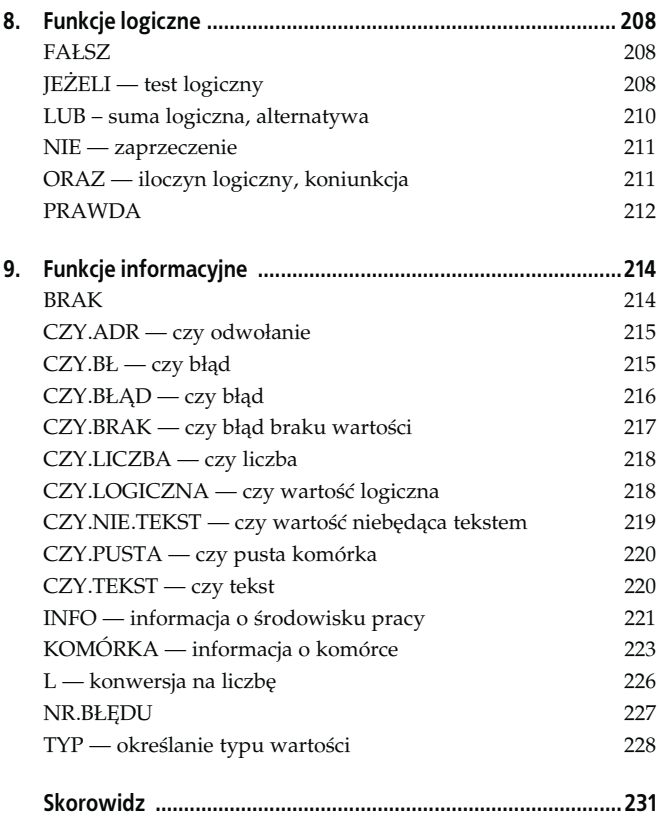

# <span id="page-10-0"></span>Rozdział 8. Funkcje logiczne

# FAŁSZ

#### Zastosowanie

Funkcja zwraca wartość logiczną FAŁSZ.

#### Składnia

 $FAFST()$ 

#### Opis argumentów

Funkcja nie posiada argumentów.

#### Uwagi

Aby w komórce uzyskać wartość logiczną fałsz, możemy ją po prostu wpisać, nie ma potrzeby stosowania funkcji FAŁSZ.

# JEŻELI — test logiczny

#### Zastosowanie

Funkcja służy do przeprowadzania testu logicznego. Podstawowym argumentem funkcji jest warunek, test logiczny. Funkcja zwraca jedną z dwóch wartości w zależności, czy warunek jest spełniony, czy nie.

#### **Składnia**

JEŻELI(W;X;Y)

#### Opis argumentów

- W test logiczny, czyli wyrażenie, które można określić jako prawdziwe lub fałszywe, może to być np. A2>0 (czy wartość w komórce A2 jest większa od zera), C3="styczeń" (czy w komórce C3 znajduje się tekst styczeń) itp.
- X wartość, jaką ma zwrócić funkcja w przypadku, kiedy test logiczny określony argumentem W będzie spełniony. Argument może być także formułą.
- Y wartość, jaką ma zwrócić funkcja w przypadku, kiedy test logiczny określony argumentem W nie będzie spełniony. Argument może być także formułą.

#### Uwagi

Jeżeli argument X zostanie pominięty, to funkcja, w przypadku kiedy będzie spełniony warunek W, zwróci wartość 0. Jeżeli argument Y zostanie pominięty w taki sposób, że po argumencie X nie będzie średnika, to w przypadku niespełnienia warunku W funkcja zwróci wartość logiczną FAŁSZ. Jeżeli argument Y zostanie pominięty w taki sposób, że po argumencie X będzie średnik, to w przypadku niespełnienia warunku W funkcja zwróci wartość logiczną FAŁSZ. Tworząc bardziej skomplikowane formuły, funkcje JEŻELI można zagnieżdżać do siedmiu razy.

## LUB – suma logiczna, alternatywa

#### Zastosowanie

Funkcja służy do sumowania logicznego warunków (maksymalnie 30). Jeżeli którykolwiek z warunków jest spełniony, funkcja zwraca wartość PRAWDA. Funkcja zwróci wartość FAŁSZ jedynie wtedy, gdy wszystkie warunki podane jako argumenty nie będą spełnione.

#### Składnia

LUB(W1;W2;W3;...;W30)

#### Opis argumentów

```
W1;W2;W3;...;W30
```
warunki, które sumujemy logicznie. Argumenty powinny być wartościami logicznymi lub wyrażeniami zwracającym wartości logiczne PRAWDA lub FAŁSZ. Argumenty mogą być także odwołaniami.

#### Uwagi

Jeżeli którykolwiek z argumentów funkcji jest odwołaniem do pustej komórki albo jest tekstem lub odwołaniem do komórki z tekstem, to zostanie on pominięty. Jeżeli którykolwiek z argumentów nie jest wartością logiczną, to funkcja zwróci błąd. Przykładowa formuła =LUB(B1>0;C1>0;D1>0) zwróci wartość PRAWDA, jeżeli którakolwiek z liczb z komórek B1, C1, D1 będzie większa od zera, i zwróci wartość FAŁSZ, jeżeli wszystkie liczby w tych komórkach będą ujemne.

#### NIE — zaprzeczenie

#### Zastosowanie

Funkcja służy do odwracania wartości logicznej.

#### Składnia

NIE(X)

#### Opis argumentów

X argument powinien być wartością logiczną PRAWDA lub FAŁSZ albo wyrażeniem mogącym przyjmować takie wartości.

#### Uwagi

Jeżeli argumentem funkcji będzie wartość logiczna PRAWDA lub wyrażenie przyjmujące taką wartość, to funkcja zwróci wartość FAŁSZ. Jeżeli argumentem funkcji będzie wartość logiczna FAŁSZ lub wyrażenie przyjmujące taką wartość, to funkcja zwróci wartość PRAWDA.

### ORAZ — iloczyn logiczny, koniunkcja

#### Zastosowanie

Funkcja służy do mnożenia logicznego warunków (maksymalnie 30), wartości logicznych. Jeżeli którykolwiek z warunków nie jest spełniony, funkcja zwraca wartość FAŁSZ. Funkcja zwróci wartość PRAWDA jedynie wtedy, gdy wszystkie warunki podane jako argumenty będą spełnione.

#### Składnia

ORAZ(W1;W2;W3;...;W30)

#### Opis argumentów

```
W1;W2;W3;...;W30
```
warunki, które mnożymy logicznie. Argumenty powinny być wartościami logicznymi lub wyrażeniami zwracającym wartości logiczne PRAWDA lub FAŁSZ. Argumenty mogą być także odwołaniami.

#### Uwagi

Jeżeli którykolwiek z argumentów funkcji jest odwołaniem do pustej komórki albo jest tekstem lub odwołaniem do komórki z tekstem, to zostanie on pominięty. Jeżeli którykolwiek z argumentów nie jest wartością logiczną, to funkcja zwróci błąd. Przykładowa formuła =ORAZ(B1>0;C1>0;D1>0) zwróci wartość PRAWDA, jeżeli wszystkie liczby z komórek B1, C1, D1 będą większe od zera, i zwróci wartość FAŁSZ, jeżeli którakolwiek z tych liczb będzie ujemna.

#### **PRAWDA**

#### Zastosowanie

Funkcja zwraca wartość logiczną PRAWDA.

#### Składnia

PRAWDA()

#### Opis argumentów

Funkcja nie posiada argumentów.

#### Uwagi

Aby w komórce uzyskać wartość logiczną PRAWDA, możemy ją po prostu wpisać, nie ma potrzeby stosowania opisywanej funkcji.